ФЕДЕРАЛЬНОЕ АГЕНТСТВО ПО ТЕХНИЧЕСКОМУ РЕГУЛИРОВАНИЮ И МЕТРОЛОГИИ

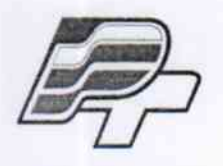

ФЕДЕРАЛЬНОЕ БЮДЖЕТНОЕ УЧРЕЖДЕНИЕ «ГОСУДАРСТВЕННЫЙ РЕГИОНАЛЬНЫЙ ЦЕНТР СТАНДАРТИЗАЦИИ, МЕТРОЛОГИИ И ИСПЫТАНИЙ В Г. МОСКВЕ» (ФБУ «РОСТЕСТ - МОСКВА»)

**УТВЕРЖДАЮ** 

Заместитель генерального директора ФБУ «Ростест-Москва»

Е.В. Морин «30» января 2017 г.

Государственная система обеспечения единства измерений

ТЕРМОДЕТЕКТОРЫ GIS 1000 С

Методика поверки

PT-MII-4253-442-2017

г. Москва 2017 г.

Настоящая методика распространяется Термодетекторы GIS 1000 С (далее термодетекторы) и устанавливает методы и средства их первичной и периодической поверок. Интервал между поверками - 1 год.

Метрологические характеристики приведены в таблице 1. Таблица 1

 $\ddot{\phantom{0}}$ 

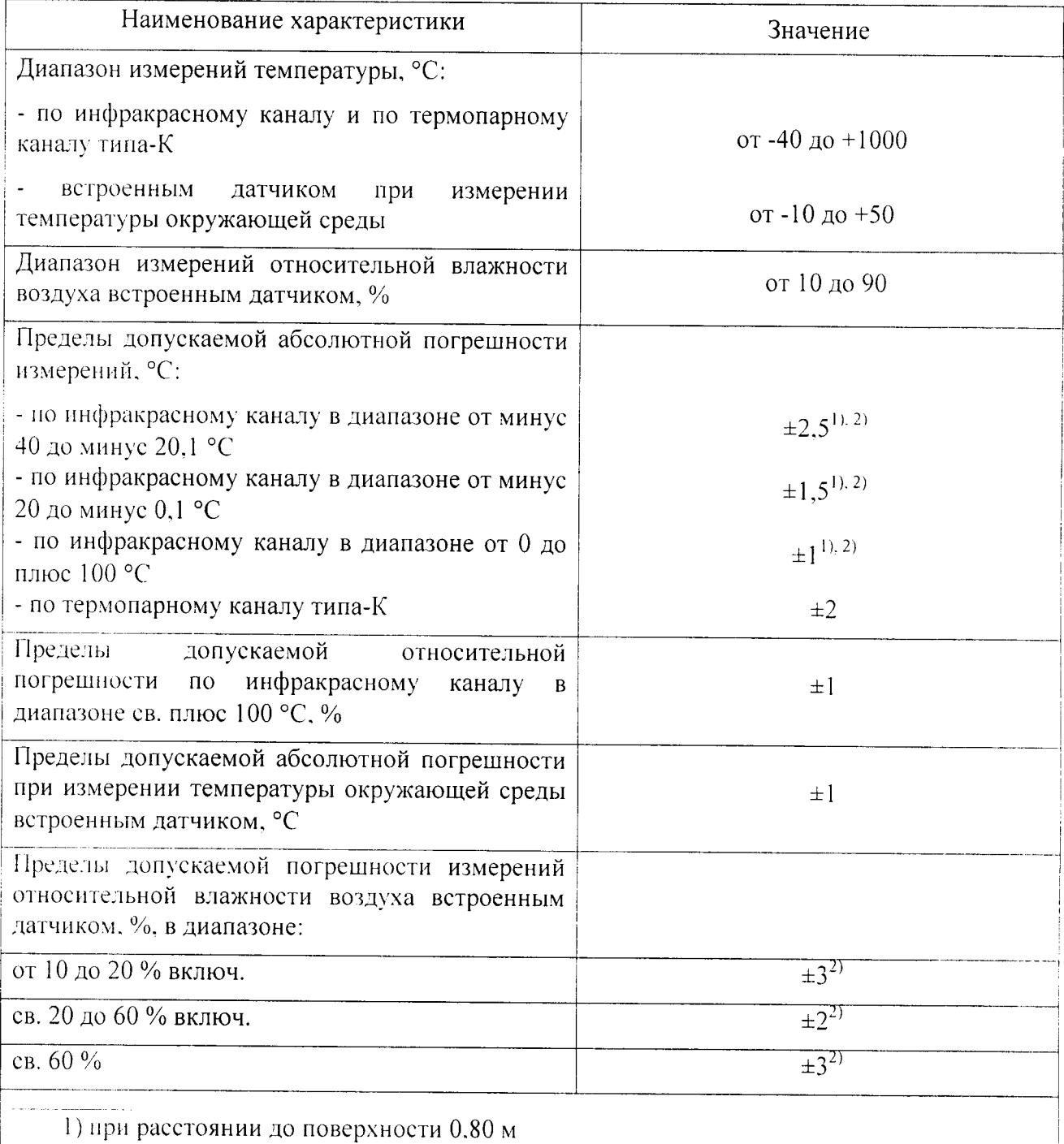

2) при температуре окружающей среды от плюс 20 до плюс 23 °С

## 1 ОПЕРАЦИИ ПОВЕРКИ

При проведении первичной и периодической поверки должны выполняться операции, указанные в таблице 2.

Таблица 2

 $\mathcal{L}_{\text{eff}} = \mathcal{L}_{\text{F}}$ 

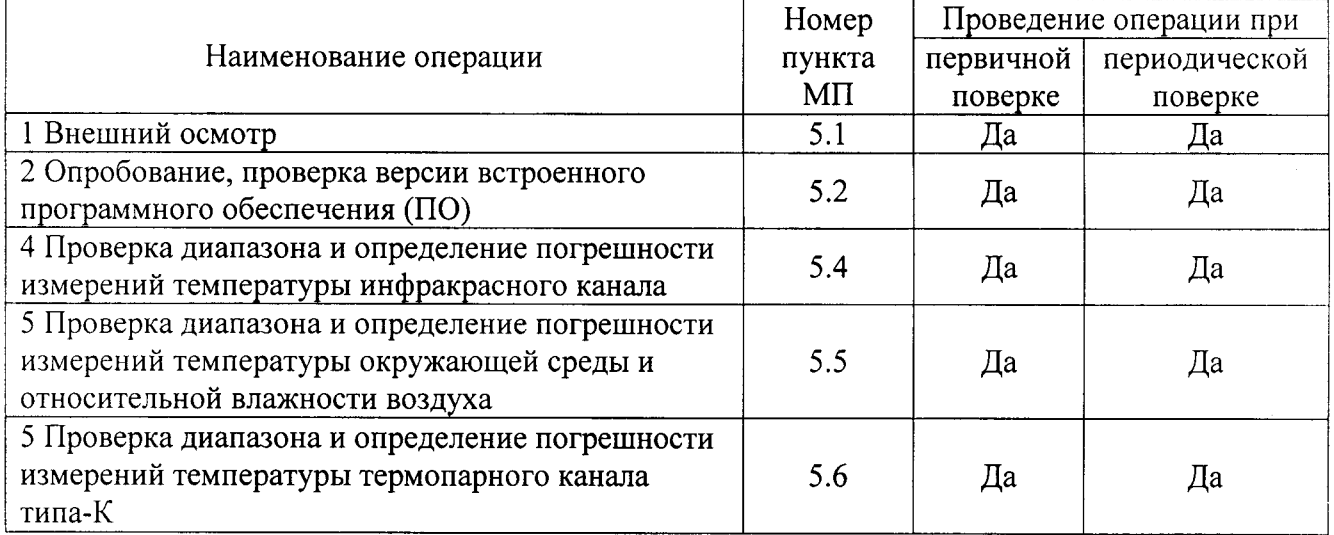

# 2 СРЕДСТВА ПОВЕРКИ

При проведении поверки применяют средства измерений, указанные в таблице 3. Таблица 3

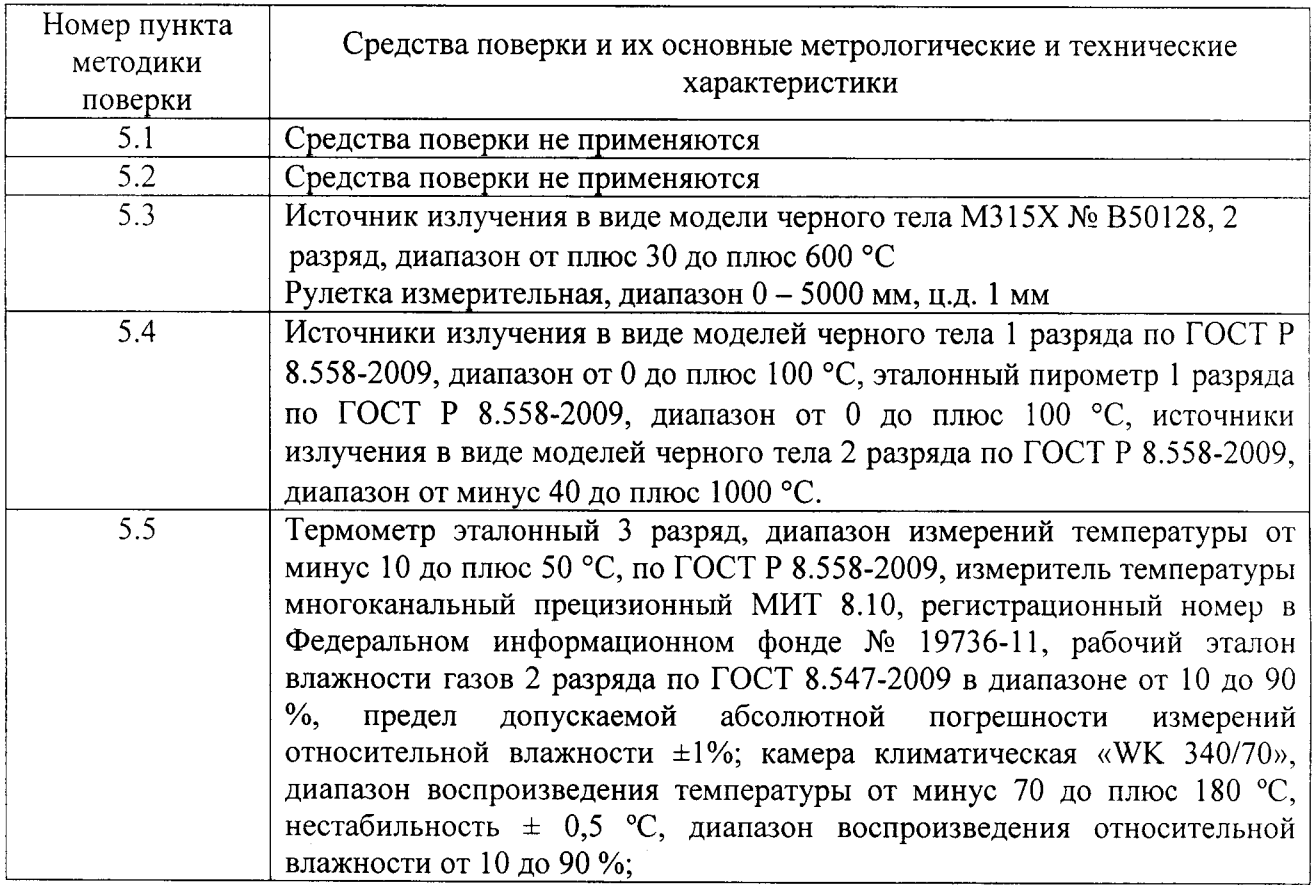

Продолжение таблицы 3

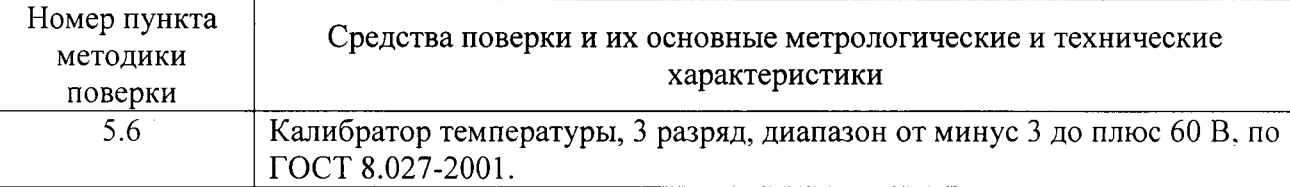

Примечания:

1 Все эталоны и средства измерений, применяемые при поверке, должны иметь действующие свидетельства о поверке.

2 Допускается применение аналогичных средств поверки, обеспечивающих определение метрологических характеристик поверяемых термодетекторов с требуемой точностью.

3 Периодическую поверку термодетектора допускается проводить на меньшем числе каналов, на основании письменного заявления владельца термодетектора. Соответствующая запись должна быть сделана в свидетельстве о поверке.

#### 3 ТРЕБОВАНИЯ БЕЗОПАСНОСТИ

При проведении поверки необходимо соблюдать:

требования безопасности, которые предусматривают «Правила технической эксплуатации электроустановок потребителей» и «Межотраслевые правила по охране труда (правила безопасности) при эксплуатации электроустановок» ПОТ РМ-016-2001;

- указания по технике безопасности, приведенные в руководстве по эксплуатации на эталонные средства измерений и средства испытаний;

- ГОСТ 31581-2012 «Лазерная безопасность. Общие требования безопасности при разработке и эксплуатации лазерных изделий».

- указания по технике безопасности, приведенные в руководстве для термодетекторов.

К проведению поверки допускаются лица, прошедшие инструктаж по технике безопасности и ознакомленные с руководством по эксплуатации на эталоны и руководством на термодетектор.

### 4 УСЛОВИЯ ПОВЕРКИ И ПОДГОТОВКА К НЕЙ

При проведении поверки должны соблюдаться следующие условия:

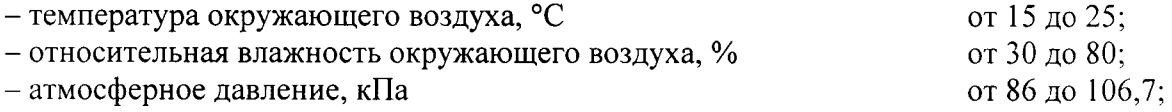

#### 5 ПРОВЕДЕНИЕ ПОВЕРКИ

5.1 Внешний осмотр

При внешнем осмотре проверяется:

- соответствие маркировки термодетектора руководству;

- отсутствие посторонних шумов при наклонах корпуса;

- отсутствие внешних повреждений поверяемого термодетектора, которые могут повлиять на его метрологические характеристики.

Термодетектор, не отвечающий перечисленным выше требованиям, дальнейшей поверке не подлежит.

5.2 Опробование

5.2.1 Проверка версии программного обеспечения

Включите термодетектор. Зайдите в «Меню» откройте подпункт «Прибор», откройте подпункт «Информация о приборе». На экране термодетектора отобразится идентификационное наименование ПО и номер версии (идентификационный номер) ПО.

Идентификационные данные ПО отражены в таблице 4.  $Ta6$ пина $4$ 

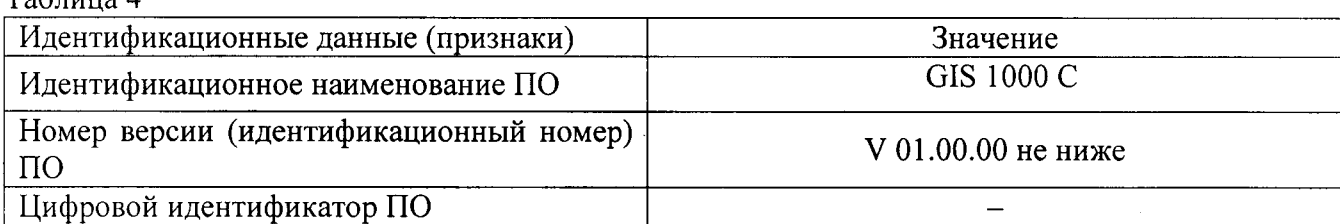

5.2.2 Проверка работы термодетектора в различных режимах

Подготовьте термодетектор к работе согласно руководству.

Проверьте возможность изменения излучательной способности объекта, переключение режимов измерения температуры.

Если хотя бы на одном из режимов работы термодетектор не выполняются функции, указанные в руководстве, поверку не проводят.

5.4 Проверка диапазона и определение погрешности измерения температуры для инфракрасного канала

Проведите измерения на расстоянии 0,8 м, между источником излучения в виде модели черного тела (далее - АЧТ) и термодетектором.

Определите погрешности термодетектора в пяти точках диапазона измерения температуры (нижняя, верхняя и три точки внутри диапазона). После установления стационарного режима эталонного излучателя на каждой температуре, термодетектором не менее пяти раз измерьте температуру АЧТ. Определите среднее значение температуры АЧТ по термограмме  $t'_{cp}$  (°C) с учетом его излучательной способности и температуры фона.

Допускаемую абсолютную погрешность  $\Delta t$  измерения температуры рассчитайте по формуле:

$$
\Delta t = t_{cp}^t - t_{cp}, \, ^\circ \text{C} \tag{6}
$$

где,  $t'_{cp}$  – среднее значение температуры измеренная термодетектором, °C;

 $t_{co}$  – среднее значение температуры эталонного (образцового) излучателя, °С.

Допускаемую относительную погрешность  $\delta$  температуры термодетектора рассчитайте по формуле:

$$
\delta = \frac{t^{\prime} \cdot \rho - t^{\prime} \cdot \rho}{t^{\prime} \cdot \rho} \cdot 100 \quad ,\% \tag{7}
$$

где,  $t'_{cp}$  – среднее значение температуры измеренная термодетектором, °C;

 $t_{cp}$  – среднее значение температуры эталонного (образцового) излучателя, °С.

Результаты поверки считаются положительными, если погрешность в каждой точке. рассчитанная по формуле (6) или (7), не превышает значений, приведенных в таблице 1.

5.5 Проверка диапазона и определение погрешности измерения температуры окружающей среды и относительной влажности воздуха.

5.5.1 Поместите термодетектор и эталонный термометр в рабочую зону климатической камеры, таким образом, чтобы чувствительный элемент эталонного термометра и встроенного датчика находились в непосредственной близости друг к другу.

Определите погрешности термодетектора в пяти точках диапазона измерения температуры окружающей среды (нижняя, верхняя и три точки внутри диапазона).

После установления стационарного режима климатической камеры на каждой температуре, термодетектором и эталонным термометром не менее пяти раз измерьте температуру. Определите среднее значение температуры  $t^{T}_{cp}$  и  $t^{3T}_{cp}$ .

Допускаемую абсолютную погрешность *At* измерения температуры рассчитайте по формуле:

$$
\Delta t = t^T_{cp} - t^{3T}_{cp}, \text{°C}
$$
 (8)

где,  $t_{cp}^T$  – среднее значение температуры измеренной термодетектором, °C;<br> $t_{cp}^T$  – среднее значение температуры измеренной эталонным термометром, °C

Результаты поверки считаются положительными, если погрешность в каждой точке, рассчитанная по формуле (8), не превышает значений, приведенных в таблице 1.

5.5.2 Поместите термодетектор и рабочий эталон влажности газов в рабочую зону климатической камеры, таким образом, чтобы чувствительный элемент эталона влажности газов и встроенного датчика находились в непосредственной близости друг к другу.

Определите погрешности термодетектора в пяти контрольных точках диапазона измерения относительной влажности.

 $\varphi_1 = (13 \pm 3) \%$ ;

 $\varphi_2$  = (40 ± 2) %;

 $\varphi_3$  = (60 ± 2) %;

 $\varphi_4 = (87 \pm 3) \%$ .

После установления стационарного режима климатической камеры на каждой контрольной точке, термодетектором и эталоном влажности газов не менее пяти раз измерьте относительную влажность. Определите среднее значение относительной влажности ф $_{co}^{T}$  и  $\overline{\varphi} \overline{\vartheta}$ <sub>cp</sub>.

Допускаемую абсолютную погрешность  $\Delta\varphi$  измерения относительной влажности рассчитайте по формуле:

$$
\varDelta \varphi = \varphi_{cp}^T - \varphi^{3T}_{cp}, \, \%
$$
 (9)

 $T$   $T$   $Cp$   $T$   $Cp$ ,  $T$   $Cp$ ,  $T$   $Cp$ ,  $T$   $Cp$ ,  $Cp$ ,  $Cp$ ,  $Cp$ ,  $Cp$ ,  $Cp$ ,  $Cp$ ,  $Dq$ ,  $T$   $Cp$  – среднее значение относительной влажности измеренной термодетектором, %;<br> $\varphi$   $T$   $Cp$  – среднее значение относите  $\frac{0}{6}$ 

Результаты поверки считаются положительными, если погрешность в каждой точке, рассчитанная по формуле (9), не превышает значений, приведенных в таблице 1.

5.6 Проверка диапазона и определение погрешности измерения температуры термопарного канала типа-К

Подключите термодетектор к калибратору температуры согласно РП.

Определите погрешности термодетектора в пяти точках диапазона измерения температуры контакта (нижняя, верхняя и три точки внутри диапазона).

Измерьте термодетектором не менее пяти раз температуру. Определите среднее значение температуры  $t'_{cp}$  с учетом температуры окружающей среды.

Допускаемую абсолютную погрешность At измерения температуры рассчитайте по формуле:

$$
\Delta t = t_{cp}^t - t_{cp} , \ ^{\circ}C \tag{10}
$$

где,  $t'_{cp}$  – среднее значение температуры измеренной термодетектором, °C;

 $t_{cp}$  -значение температуры заданная на калибраторе температуры, °С.

Результаты поверки считаются положительными, если погрешность в каждой точке, рассчитанная по формуле (10), не превышает значений, приведенных в таблице 1.

#### 6 ОФОРМЛЕНИЕ РЕЗУЛЬТАТОВ ПОВЕРКИ

6.1 При положительном результате поверки, термодетектор признаётся годным и допускается к применению. На него оформляется свидетельство о поверке в соответствии с разделом VI документа «Порядок проведения поверки средств измерений, требования к знаку поверки и содержанию свидетельства о поверке» утверждённого приказом Минпромторга России № 1815 от 02 июля 2015 г. Знак поверки наносится на свидетельство о поверке.

6.2 При отрицательных результатах поверки оформляется извещение о непригодности, в соответствии с Приложением 2 документа «Порядок проведения поверки средств измерений, требования к знаку поверки и содержанию свидетельства о поверке» утверждённого приказом Минпромторга России № 1815 от 02 июля 2015 г.

Начальник лаборатории 442

Р.А. Горбунов

А.Н Бакунов

Ведущий инженер по метрологии лаборатории 448

Ведущий инженер по метрологии лаборатории 442

В.А. Калуцких